## **REDES DE COMPUTADORES**

**(Examen de Evaluación Alternativa – Enero 2015)**

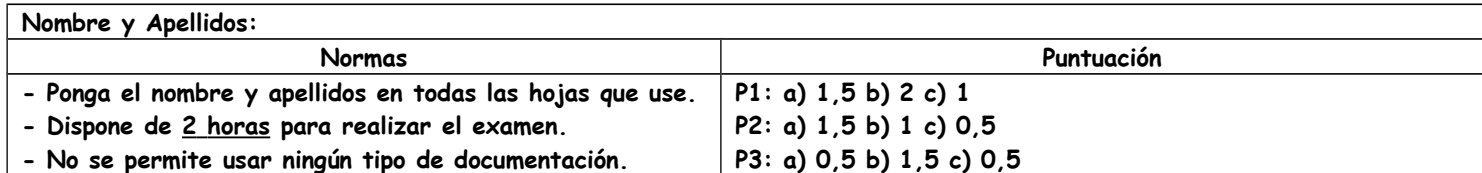

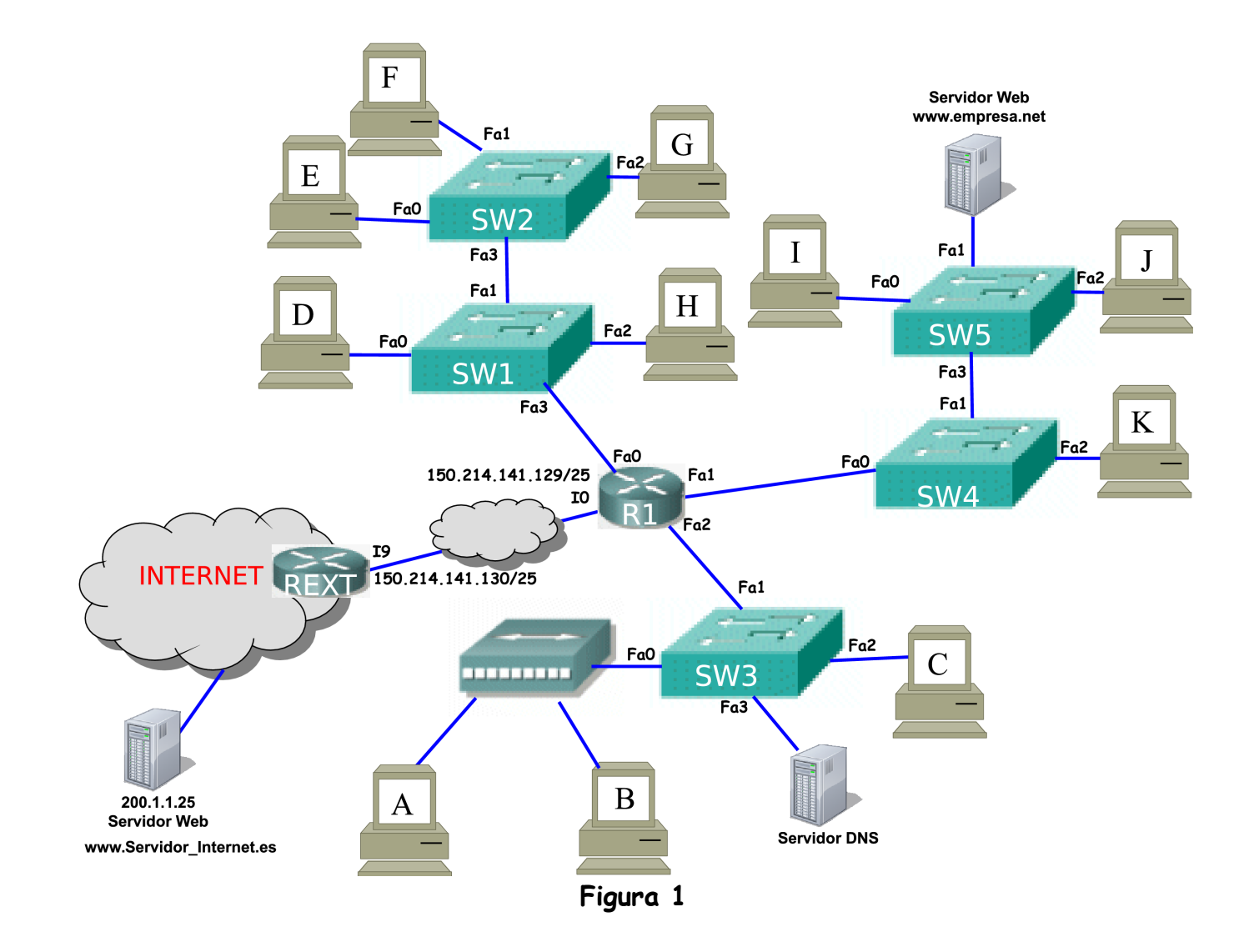

**Problema 1.** En la Figura 1 se representa la red de una empresa que usa tecnología 802.3 (ethernet). Todos los dispositivos con nivel de red están perfectamente configurados para el dominio de broadcast al que pertenecen, y tienen configurado como servidor DNS el de la empresa. Responda de manera razonada a los siguientes apartados:

- a) Calcule el tiempo que tarda el PC B en realizar una prueba de conectividad con éxito al servidor DNS de la empresa. Suponga que la ICMP\_PDU ocupa 44 bytes, que IP no tiene opciones, que d<sub>proc</sub>  $= d_{\text{cola}} = 0$  µs y  $d_{\text{prop}} = 1$  µs y que unos pocos segundos antes el PC B había hecho una prueba de conectividad a nivel de red con el servidor DNS que había tenido éxito. (Nota: se aconseja realizar un diagrama temporal que incluya todos los retardos que se producen, indicar el tamaño de la MAC\_PDU que encapsula la ICMP\_PDU y tener en cuenta el ancho de banda de los enlaces)
- b) Una vez finalizada la prueba de conectividad anterior, el PC B decide realizar una prueba de conectividad al servidor web de la empresa. Determine el contenido de las tablas de conmutación tras finalizar esta prueba considerando que el único tráfico que se ha producido en la red ha sido el de las pruebas de conectividad realizadas al servidor DNS y que se ha introducido el comando **ping [www.empresa.net](http://www.empresa.net/)**.
- c) Indique el contenido de todas las caches ARP de los dispositivos de la empresa tras completarse las pruebas de conectividad de los apartados a) y b). (Nota: no necesita describir paso a paso todo el proceso)

**Problema 2.** En la Figura 1 se representa la red de una empresa que está conectada a Internet a través de la interfaz I0 de R1 y que tiene asignado el bloque CIDR 150.214.141.0/25. Responda de manera razonada a los siguientes apartados:

- a) Realice una asignación de prefijos de red a las subredes de la empresa usando el bloque CIDR asignado, si en la subred en la que está el PC A hay otros 30 sistemas finales (además de los dibujados) y en las que están el PC D y el PC I hay otros 20 sistemas finales (además de los dibujados).
- b) Indique la configuración IPv4, según la asignación realizada en el apartado a), de todas las interfaces del router R1 y el contenido de la tabla de enrutamiento de R1.
- c) Indique el bloque CIDR empleado para direccionar la subred que conecta el router R1 con el REXT. Adicionalmente, debe proporcionar: el identificador de red, la máscara de subred, la dirección de broadcast y el rango de direcciones IP asignables.

**Problema 3.** En el PC F de la Figura 1 se acaba de cargar en el navegador Mozilla Firefox la página web cuya URL es **[www.empresa.net/index.html](http://www.empresa.net/index.html)** y que ocupa 1200 bytes. Teniendo en cuenta que:

- la HTTP\_PCI ocupa 260 bytes para cualquier tipo de HTTP\_PDU.
- las TCP\_PDU y las IP\_PDU no llevan opciones.
- puede usar el cero como número de secuencia inicial de la primera TCP\_PDU que se envíe.
- la tecnología usada en la red de la empresa de la Figura 1 es FastEthernet.
- a) Indique de forma justificada que MSS se va a usar, sabiendo que se debe utilizar el mayor MSS posible que consiga que IP no tenga necesidad de fragmentar en la red de la empresa.
- b) Realice un diagrama temporal en el que se muestren todas las TCP\_PDU que se intercambian entre el cliente y el servidor **[www.empresa.net](http://www.empresa.net/)** para descargar la página web. Para cada segmento debe indicar si están activos los bits SYN, FIN y ACK, el valor de los campos número de secuencia y número de ACK de la TCP\_PCI y el tamaño de la TCP\_UD.
- c) Justifique si TCP ha tenido que segmentar alguna PDU.